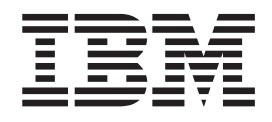

IBM Cúram Social Program Management

# Cúram Development Compliancy Guide

*Version 6.0.5*

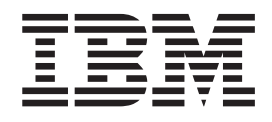

IBM Cúram Social Program Management

# Cúram Development Compliancy Guide

*Version 6.0.5*

**Note**

Before using this information and the product it supports, read the information in ["Notices" on page 29](#page-38-0)

#### **Revised: May 2013**

This edition applies to IBM Cúram Social Program Management v6.0.5 and to all subsequent releases unless otherwise indicated in new editions.

Licensed Materials - Property of IBM.

#### **© Copyright IBM Corporation 2012, 2013.**

US Government Users Restricted Rights – Use, duplication or disclosure restricted by GSA ADP Schedule Contract with IBM Corp.

© Cúram Software Limited. 2011. All rights reserved.

# **Contents**

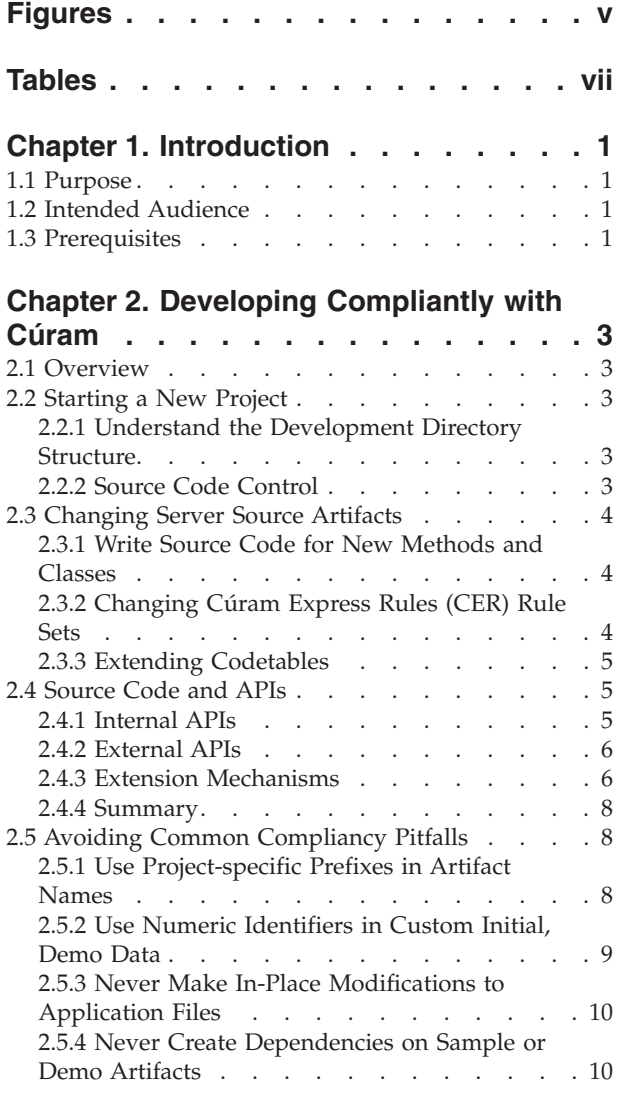

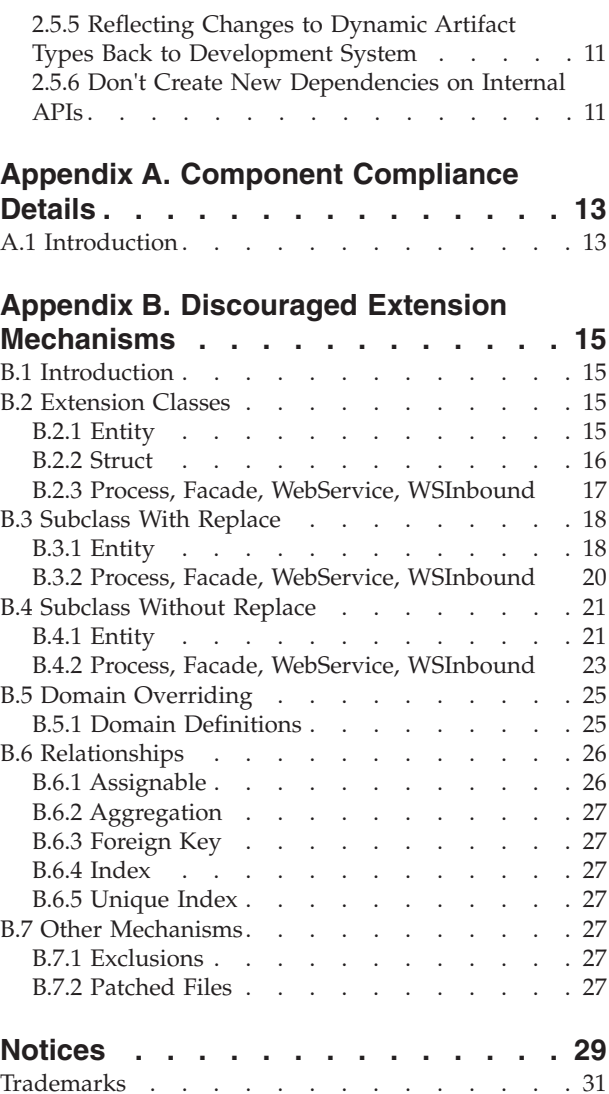

# <span id="page-6-0"></span>**Figures**

# <span id="page-8-0"></span>**Tables**

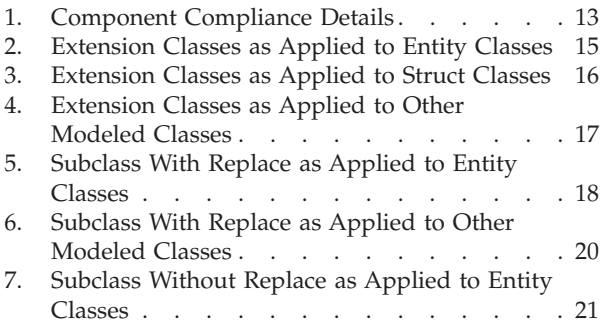

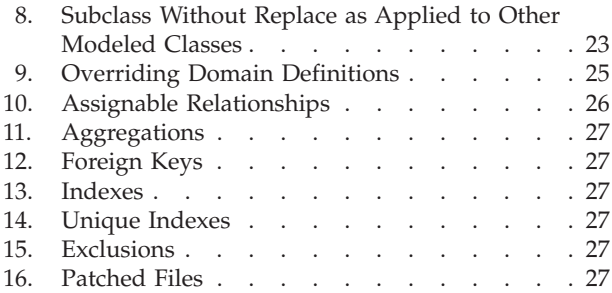

# <span id="page-10-0"></span>**Chapter 1. Introduction**

# **1.1 Purpose**

This document provides guidelines on how to build custom functionality in a compliant manner.

Note that from version 6.0.3, some of these guidelines have changed. Whereas all application customization mechanisms continue to be supported for customers who have already used them, some of them are now discouraged for new development.

### **1.2 Intended Audience**

This document is intended to be read by designers and developers of project teams who are building Cúram applications.

# **1.3 Prerequisites**

A working knowledge of the application development environment is needed to read this document. References to pertinent development documentation are provided throughout this guide.

# <span id="page-12-0"></span>**Chapter 2. Developing Compliantly with Cúram**

# **2.1 Overview**

This chapter describes important considerations that need to be taken into account in order to develop compliantly with Cúram. These considerations are essential for Support to be able to assist customers in applying their own customizations to the application. By following these considerations, customers will also find it easier to upgrade to future versions.

### **2.2 Starting a New Project**

When starting a new project, it is important to understand the development directory structure. It is also important to put it under source code control.

### **2.2.1 Understand the Development Directory Structure**

Knowledge of the development directory structure is required to understand where development artifacts are located, how they are organized, and where to store changes to these artifacts. Note that to access the development directory structure, you must first install a development version of the application.

The following list describes the directories into which the client and server development artifacts are installed:

- v Client development artifacts are installed into the webclient directory. For details on how to develop client applications compliantly, see the *Cúram Web Client Reference Manual*
- v Server development artifacts are installed into the EJBServer directory.

Within both the webclient directory and the EJBServer directory, there is a components subdirectory, which has a further subdirectory called custom. The custom subdirectory is where all project specific development artifacts should be placed. The other components subdirectories contain all of the application development artifacts delivered with the product.

**Important:** The custom folder contains a starter structure for first usage and is referred to throughout developer documentation as the area in which all artifacts should be developed. It should be noted that this is not enforced and it is a project choice to develop within this component or create a new named component appropriate for your project.

Within the EJBServer\components\custom\model directory, there is a starter model file and some model fragments.

# **2.2.2 Source Code Control**

To keep track of all changes to source artifacts, the development directory structure should be put under source code control. Once under source code control, all development artifacts should be tagged. Ensure that the tag refers to the version of the application. At any point, it will then be possible to produce a report, using diff functionality, of all files that have been added or changed to implement project functionality. This report is useful when taking on a new release of the application.

Note that from version 6.0.3, changes have been made to how Java™ source code is delivered. See section 4 below for more information.

### <span id="page-13-0"></span>**2.3 Changing Server Source Artifacts**

There are many types of server artifact, some of which are application classes. Some of these are represented in an application model. Other Java interfaces are "handcrafted". There are application implementations of both these categories of class, and it is important to be able to distinguish between the two. Whereas it is possible to change aspects of a modeled interface by changing the model and regenerating code, it is not possible to change a handcrafted interface.

Modeled interfaces:

• Appear in the application UML model

Handcrafted interfaces:

- Do not appear on the application UML model
- Appear in the component directories of your development environment
- Cannot be customized
- Contain the @ImplementedBy Google Guice annotation to indicate of the application implementation class

Some components may contain interfaces which do not fall into either of the above categories, but these will always be described in component-specific documentation. Both modeled and handcrafted application interfaces may have implementations which can be customized.

For details on how to implement source artifacts, see the *Cúram Server Developer's Guide* for implementations of modeled interfaces, and the *Persistence Cookbook* for implementations of handcrafted interfaces; it is necessary to look at the implemented interface to determine the category. The recommendations on how to change Server Source Artifacts have changed with version 6.0.3. Note that the recommendations contained in this document (the Cúram Development Compliancy Guide) are definitive.

### **2.3.1 Write Source Code for New Methods and Classes**

New customer-specific classes, classes which wrap existing classes, or in a limited set of circumstances new subclasses of existing classes should be written in new source files. All new source files should be placed within the source subdirectory of the EJBServer\components\custom directory.

For modeled classes, the generated class hierarchy will dictate the package structure of the new source files. See the *Cúram Server Developer's Guide* for information on modeling new classes and replacing existing implementations.

For handcrafted implementations, it is up to you how the new class is packaged. See the *Persistence Cookbook* for information on configuring new subclasses using Google Guice.

# **2.3.2 Changing Cúram Express Rules (CER) Rule Sets**

The CER Editor stores its rule sets on the database rather than the file system. To help identify rule sets that can be customized compliantly, please refer to the Ruleset Interdependencies developer documentation which can be found alongside the Data Dictionary. Any rule sets shipped in the core component must NOT be customized.

The HealthCareRuleSet is documented as customisable, but note that it contains two infrastructure rule classes which must not be customised. They are the AbstractObjective rule class and the DefaultObjective rule class. Similarly the HealthCareScreeningRuleSet is documented as customisable, but it contains the AbstractProgram rule class which is considered infrastructure and must not be customised. Solutions may have additional compliancy statements about their rule sets documented elsewhere.

# <span id="page-14-0"></span>**2.3.3 Extending Codetables**

Note that documentation has now been provided to indicate which codetables are safe to extend, and which require customers to ask Support before customizing. A list of codetables which cannot be extended without contacting Support is provided in the project documentation directory structure for every installation (in a folder called RestrictedCodeTables). If you want to customize a codetable which is listed in this list, you should raise a Support case.

# **2.4 Source Code and APIs**

All application Java functionality is now being distributed as pre-built jar files. This had always been the case for Enterprise Modules introduced since version 5.0 (for which source code was never shipped) but has now become universally true. Application functionality will now only be regenerated and rebuilt in a customer installation if required by the use of customer extension mechanisms. This means that the customer build process will no longer need to rebuild the entire Java source code base; only project-specific source code and any dependent regenerated Java source code will now need to be rebuilt.

For a limited number of key functional areas from version 6.0.3 onwards, Java source code is no longer distributed in any form. Source code for the remainder of the application continues to be shipped (as 'sample'), but for documentation purposes only - this code is not directly involved in the build process from version 6.0.3. This sample source code is distributed in jar files on a per-component basis as follows: EJBServer\components\<component name>\sample\src.zip. The built versions of each components can be found in the following location: EJBServer\components\<component name>\lib\<component name>.jar.

Also from version 6.0.3, class operations have been marked as Internal or External via annotations.

External operations form the official API to the application going forward, which customers are encouraged to use and invoke from their own code.

**Important:** Classes with no annotations are Internal by default

### **2.4.1 Internal APIs**

Whereas it is possible to invoke and subclass Internal APIs from custom code, this is discouraged from version 6.0.3. Such APIs are annotated with @Accesslevel(INTERNAL).

**Important:** 'Discouraged' in this context means that their use continues to be supported, but that such APIs may be changed or removed in future releases, once a minimum notice period of 1 year has been given to customers in respect of any such change or removal.

**Note:** No such notice is being given for any of the APIs marked as Internal in version 6.0.3. (i.e. there are no current plans to change any of the APIs marked as Internal in 6.0.3), and so there should be adequate time for customers to plan any such migrations.

Existing customer references to APIs which are marked as Internal from version 6.0.3 will continue to function as before, with the exception that discouraged warnings will be generated within Eclipse projects which have such dependencies.

Projects should endeavor to move away from such dependencies on Internal APIs over time, and should not introduce new dependencies on them (within reason - depending on where a customer project is in its design/development process, it may be inevitable in the short term). Most existing customers will see discouraged references reported after taking on version 6.0.3 or later versions, and it is not expected that customers fix these immediately as part of the take on activity. As mentioned above, this will not affect their support entitlements.

Note that as with previous versions of the application, some Internal APIs have been configured to produce 'access restriction' errors in Eclipse if referenced (these APIs are annotated with

<span id="page-15-0"></span>@Accesslevel(RESTRICTED)), and such references will not be supported in customer projects. These APIs have always been Internal, and were never supported for customer use; it will be obvious which are which - access restricted APIs produce Eclipse errors, discouraged APIs produce Eclipse warnings.

### **2.4.2 External APIs**

External APIs can be referenced directly by customer projects. Such APIs are annotated with @Accesslevel(EXTERNAL). Javadoc is provided for all External APIs on a per component basis, and this can be found at EJBServer\components\<component name>\doc\api.zip. Note that some components may not have any Javadoc as they have no External APIs. Only classes that are documented in JavaDoc should be referenced from customer code; referencing other classes will produce discouraged warnings or access restricted errors and are not supported.

Note also that, as with all APIs, it is expected that those marked as External will evolve over time (while remaining backward compatible). If you have a requirement which you feel cannot be fulfilled through a combination of the use of External APIs and allowed extension mechanisms, you should raise these through Support. If appropriate, a new API, customization hook, strategy pattern or configuration-based approach will be made available, and such new APIs can be delivered in Feature Packs. Alternatively, an existing Internal API may in some circumstances be redesignated as External if appropriate.

# **2.4.3 Extension Mechanisms**

The removal of source code from the areas of key functionality referred to above has resulted in a change to the recommended approach to using extension mechanisms on customer projects. Previously, if customers wished to use the various application extension mechanisms (e.g. extension classes, subclass with and without replace, aggregation), they could search across the codebase to see where and how target classes were being invoked within application code. They could then make an assessment of the functional effects of the extension being considered.

From 6.0.3, customers will no longer have the source code for some areas of key functionality, and in addition a large number of APIs have been marked as Internal. The following section summarizes the change in recommended extensions practices for customer projects.

Note that this section only refers to restrictions on extending application artifacts. All extension mechanisms can continue to be used on customer-defined classes, and all such artifacts can of course be External in nature, and invoked from any other part of a customer implementation.

**Important:** This section just provides a high-level summary. Full details of which mechanisms are allowed on which class types from version 6.0.3 are provided in [Appendix B, "Discouraged Extension](#page-24-0) [Mechanisms," on page 15.](#page-24-0) Where mechanisms have been discouraged, this appendix will where appropriate recommend alternative mechanisms to be employed by customers.

#### **2.4.3.1 Entity Classes**

With some exceptions, direct customer use and modification of application Entity classes is now discouraged. In many cases, application Entity class operations have direct Facade-layer equivalents which have been marked as External, and these can be used by customers. Addition of stereotyped and non-stereotyped operations to application Entities is however still allowed, as is the setting of a number of Entity options.

Prior to version 6.0.3, attributes could be added to application Entity classes using extension. However, with source code being removed for areas of key functionality, customers will no longer have visibility as to whether attributes added via extension classes will be mapped to external APIs. For this reason, adding attributes to application Entity classes is now discouraged.

Customers wishing to add data to application screens should add new customer-specific Entity classes, and should wrap External application maintenance operations in their own process classes to maintain both tables atomically. Application screens can then be changed to point to the new process classes.

**Note:** Entities representing Evidence Types are an exception to this rule. Customers can continue to add attributes to such application Evidence Entities using extension, as this is required by the Evidence Generator.

In version 6.0.3, application Evidence Entities have incorrectly been marked as Internal; this will be corrected in a subsequent release. For now, customers using extension on Evidence Entities to add attributes may see discouraged warnings in Eclipse relating to these classes; these specific warnings can be ignored.

This note only applies to Entities which represent Evidence Types and not for any other application Entity class.

#### **2.4.3.2 Domain Definitions**

In general, customer use and overriding of application Domain Definitions is still allowed. However, changing the fundamental type of a Domain Definition is now discouraged, as is changing of a number of codetable-related options.

#### **2.4.3.3 Struct Classes**

Application struct classes are all essentially External in nature, in that they can be referenced in customer-specific functionality.

Customers are discouraged from directly creating aggregations from application structs to any other struct (as they no longer have full visibility on where these application structs are being used). Customers can however continue to use aggregation to include application structs in their own project-specific structs.

#### **2.4.3.4 Other Modeled Classes**

For other modeled classes in the application (such as Process, Facade, WSInbound and WebService), the use of all extensions mechanisms is now discouraged.

Prior to version 6.0.3, Subclass with Replace was a commonly used mechanism for adding and changing operations on application Process and Facade classes. As with extension of application Entity classes, however, this is now potentially unsafe, in that customers will no longer necessarily have full visibility as to where such classes are used.

Similar to with Entity classes, customers should instead model and code their own Process, Facade or WSInbound classes, either wrapping existing External APIs, or implementing new functionality. For Facade operations, affected UIM pages can be repointed at the new Facade operations if desired.

#### **2.4.3.5 Non-Modeled Classes**

Some components contain non-modeled classes. For these classes, the usage of each External interface or class is described in the Javadoc for the class.

Some non-modeled classes come with Eclipse access restrictions in place to provide customers with guidance in relation to which APIs they can and cannot call or customize. Certain classes and packages are marked as restricted; these classes must not be used as they are internal classes that can change over time. Access restrictions should not be removed from the Eclipse.classpath file as this may result in the consumption of restricted classes which can cause problems during upgrades.

Some non-modeled components contain package protected classes; these classes should not be used in custom code. Customers must not place any custom code in the same package structure in order to call or reference package protected classes.

Many non-modeled APIs are not directly customizable. Only interfaces/classes tagged with the @Implementable annotation can be extended or implemented. Such classes will have JavaDoc detailing <span id="page-17-0"></span>how to customize or implement them. Non-modeled classes that are not tagged with the @Implementable annotation must not be extended or implemented as new operations may be added overtime which may cause upgrade impact.

For classes tagged with the @Implementable annotation, the typical customization mechanisms for these types of class are events and strategies.

Events allow customers to add custom logic at various points in the application. For details on how to add event listeners, please refer to the Persistence Cookbook. Event classes are typically named 'xxxEvent', so they can be easily identified.

Strategy patterns allow customers to change the default behavior of certain functions within the application. Each strategy class has a default implementation provided; however customers can choose to override the default implementation of any of the strategy operations through the use of Guice bindings. The further details on using Guice bindings, please refer to the Persistence Cookbook. Strategy classes are typically named 'xxxStrategy', so they can be easily identified.

**Note:** For further compliance details on a per-component basis, please refer to [Appendix A, "Component](#page-22-0) [Compliance Details," on page 13.](#page-22-0)

### **2.4.4 Summary**

In summary:

Where you want to reference an application class in your custom code:

- If the class is External, you are allowed to reference it.
- v If the class is Internal, you are supported in referencing it in your existing code but discouraged from doing so. You should not reference it in new code.
- v If the class is Access Restricted, you are not supported in referencing it.

Where you want to customize an application class:

- v If the class is Modeled, refer to Appendix B for details of allowed customizations
- v If the class is Non-Modeled, refer to its JavaDoc and/or any configuration/development guide for its parent component for details of customization points.

# **2.5 Avoiding Common Compliancy Pitfalls**

This section describes compliancy issues that can arise and provides rules-of-thumb for avoiding these issues. Following the rules-of-thumb presented in these sections from the early stages of a project is relatively easy. However, if they are not followed, they can result in serious disruption later on and fixing them can be both costly and difficult.

### **2.5.1 Use Project-specific Prefixes in Artifact Names**

You should prefix all new source artifact names (model classes, source files, messages, message files, etc.) with a relevant acronym or abbreviated word. Use the same acronym or abbreviated word throughout. As the project progresses, this will make project additions to core artifacts more obvious. This distinction becomes very useful as the development effort grows. Generally most projects will be described by some kind of acronym. This acronym is a good candidate to use as the prefix.

Using a project-specific prefix prevents naming collisions from occurring between new artifacts that you add and new artifacts that Cúram adds over time; naming collisions can be costly and difficult to fix when they occur.

For example, consider taking on a Service Pack and discovering that one of your custom database field additions has the same name as a new application field that does not have the same business meanings <span id="page-18-0"></span>or data-type. Alternatively, consider taking on a Service Pack and discovering that a new application Codetable Item has been added that conflicts with a custom Item that you also added with the same name, but a different meaning. These types of collisions can be avoided by ensuring that you always name new, custom artifacts with a consistent prefix.

Some artifact types have more than one identifier and these must be taken into account when naming them. Entity classes and Codetable Items are examples of this. A custom Entity class has a Table Name that shares the same flat namespace (the database schema) as application Tables and must have a unique Table Name within that namespace. It also has a Java class name, which shares a hierarchical namespace (package structure) with application Java classes. Likewise, a custom Codetable Item has both a value and a Java identifier – and both share a flat namespace with application items in the same Codetable.

It is important to note that the use of project specific prefixes does not apply where you are overriding an application artifact, as the override mechanism is usually based on naming your custom artifact with exactly the same name as the application artifact that it overrides.

Additional considerations:

- v Identifiers come in many flavors e.g. a filename, an XML ID, a Java class name or a combination thereof.
- v A short prefix is advisable as there may be places where name lengths are restricted (e.g., certain types of database identifiers).

**Note:** In addition to source artefacts, it is also important to consider identifier values which may conflict with values used by IBM.

The API TransactionInfo.setFacadeScopeObject and TransactionInfo.getFacadeScopeObject enables developers to access objects which are associated with the current transaction. When using this API, to ensure that any of your data for the transaction does not conflict with data belonging to IBM you should use a String as your object identifier and prefix this string with an appropriate word as described above.

# **2.5.2 Use Numeric Identifiers in Custom Initial, Demo Data**

Pre-defined initial and demo data is loaded into an application database via DMX files. This data is installed into the database when a system is first set-up, or when a system is upgraded. A set of initial and demo data is provided in the application. Customers may also need to add their own initial and/or demo data.

In order to avoid clashes with the initial and demo data that is shipped in the application and with data created by the runtime system, it is important that the identifiers (e.g., primary keys) for customer initial and demo data are drawn from reserved ranges. Therefore, a set of ranges has been reserved for customer use.

#### **2.5.2.1 Reserved Ranges**

Projects should use identifiers (primary keys) in their custom initial and demo data that are drawn from the following reserved ranges:

- Non-human readable primary keys: 45,000 to 49,999 (inclusive)
- Human readable primary keys: 11,521 to 12,799 (inclusive)
- Rule sets:  $4,500$  to  $4,999$  (inclusive)

Customers that have already used identifiers from outside these ranges will be assisted in addressing this in advance of performing their next upgrade.

#### <span id="page-19-0"></span>**2.5.2.2 Large Data Sets**

From time to time it may be necessary to generate very large sets of data. For example, this may be required for load testing. In these cases, the number of records required would far exceed the allocated key ranges documented here. In this situation, a different approach should be taken.

Instead of using keys from the allocated ranges, the key server should be used to generate the key values required. If this data will be imported into a re-built database, the final value of the key set should also be extracted and loaded into the key set table, replacing the initial key set value supplied in the application. If you have any questions around this process, please contact Support for further information.

#### **2.5.2.3 Codetables Exception**

Please note that the above statement does not apply to code tables.

# **2.5.3 Never Make In-Place Modifications to Application Files**

Service Packs and Emergency Patches need to be able to safely move, restructure or overwrite application files. If you modify these files, Service Packs or Emergency Patches can overwrite them without notice. There is no guarantee that these changes will be compatible with the modifications you made, so re-applying the in-place changes afterwards may not be possible.

There are a very small number of exceptions to this rule and these are listed below:

- EJBServer
	- /project/config/datamanager\_config.xml
	- /project/config/deployment\_packaging.xml
	- /project/properties/Bootstrap.properties
	- .classpath
	- .project
- Webclient
	- /JavaSource/curam/omega3/ApplicationConfiguration.properties
	- /JavaSource/curam/omega3/il8n/CDEJResources.properties
	- .classpath
	- .project

### **2.5.4 Never Create Dependencies on Sample or Demo Artifacts**

Sample and Demo artifacts are off-limits for custom dependencies, i.e., references-to APIs, UIM files, codetables, message files, etc. in such components from custom code. These artifacts are subject to change without notice.

Different product areas in Cúram have taken different approaches to marking off artifacts as Internal/Sample/Demo, so this guide cannot give a concise statement of how to identify them. However, there are a few reliable rules of thumb:

v Artifacts whose name, code package, model package or file path contain the words 'Internal', 'Sample', or 'Demo' (or obvious derivatives of those words)

If in doubt, contact Support.

**Important:** The CPMSample folder is internal; all code and artifacts within this folder can change without any notice. If customers wish to use functionality within CPMSample, they will need to duplicate it in their code base.

# <span id="page-20-0"></span>**2.5.5 Reflecting Changes to Dynamic Artifact Types Back to Development System**

If you modify dynamic artifact types on production or test systems, you should always ensure that these modifications are reflected back to the development system.

Various 'Dynamic' development artifacts exist in the application that can be modified at runtime on a production or test system (e.g., codetables, workflows, etc.). Runtime changes to these artifacts should always be synchronized back to the development codebase so that concurrent development changes can be integrated with these runtime changes prior to deployment.

Concurrent changes to these artifacts may happen during routine project milestone development, or when taking on Service Packs or doing Major/Minor version upgrades. In every case, there must be one central place where concurrent changes are merged together and validated and this is the development codebase. The System of Record for these artifacts is the development codebase.

### **2.5.6 Don't Create New Dependencies on Internal APIs**

From version 6.0.3, customers should avoid invoking or customizing application classes and operations marked as 'Internal', as such APIs may change in subsequent versions of the application.

# <span id="page-22-0"></span>**Appendix A. Component Compliance Details**

# **A.1 Introduction**

This section contains individual per-component compliance information.

**Important:** Unless otherwise indicated, for all components (whether listed here or not) it can be assumed that the general following general compliance statements apply:

Where you want to reference an application class in your custom code:

- v If the class is External, you are allowed to reference it.
- v If the class is Internal, you are supported in referencing it in your existing code but discouraged from doing so. You should not reference it in new code.
- v If the class is Access Restricted, you are not supported in referencing it.

Where you want to customize an application class in your custom code:

- v If the class is Modeled, refer to Appendix B for what you are allowed to do
- If the class is Non-Modeled, refer to its JavaDoc (EJBServer\components\<component name>\doc\api.zip) for what you are allowed to do.

*Table 1. Component Compliance Details*.

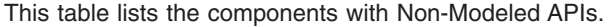

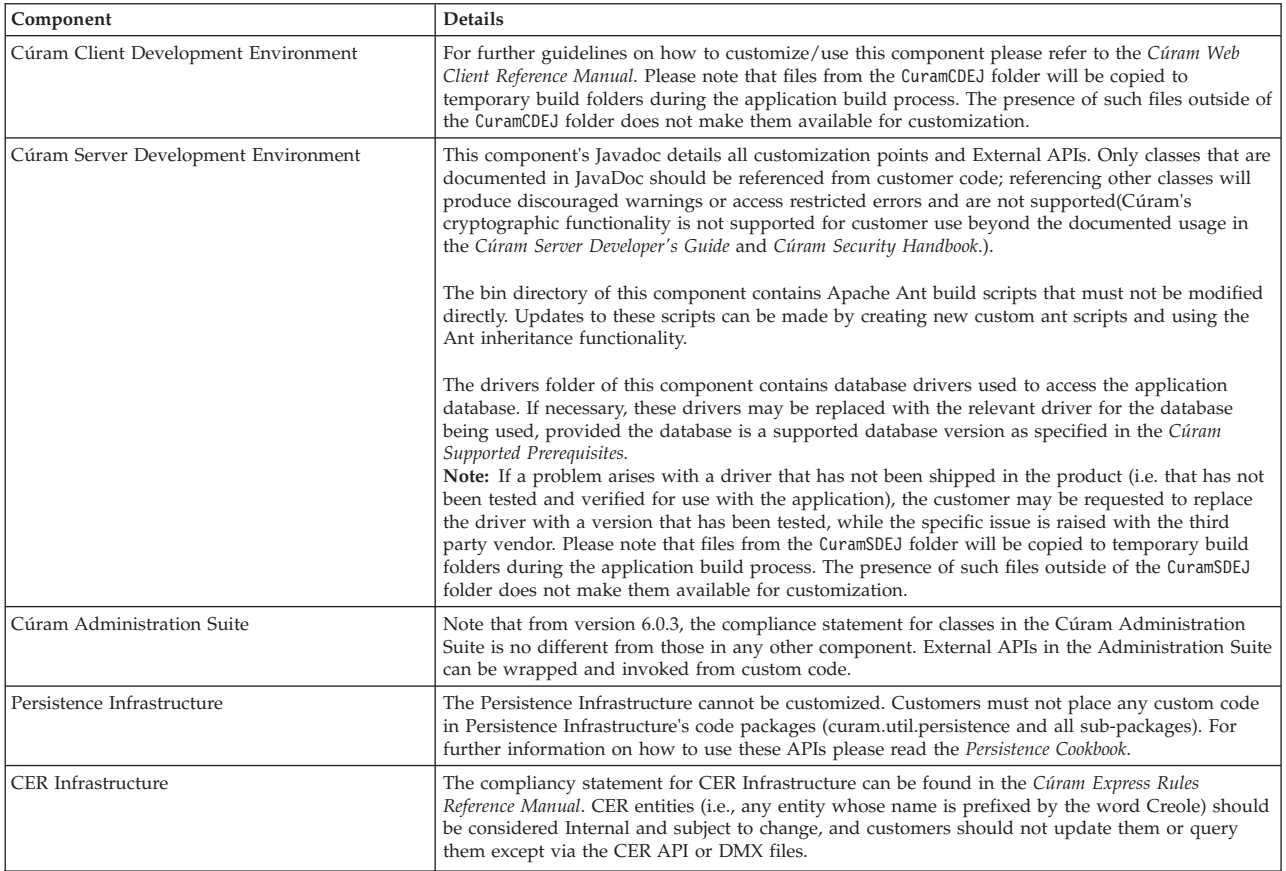

#### *Table 1. Component Compliance Details (continued)*.

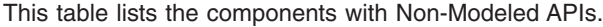

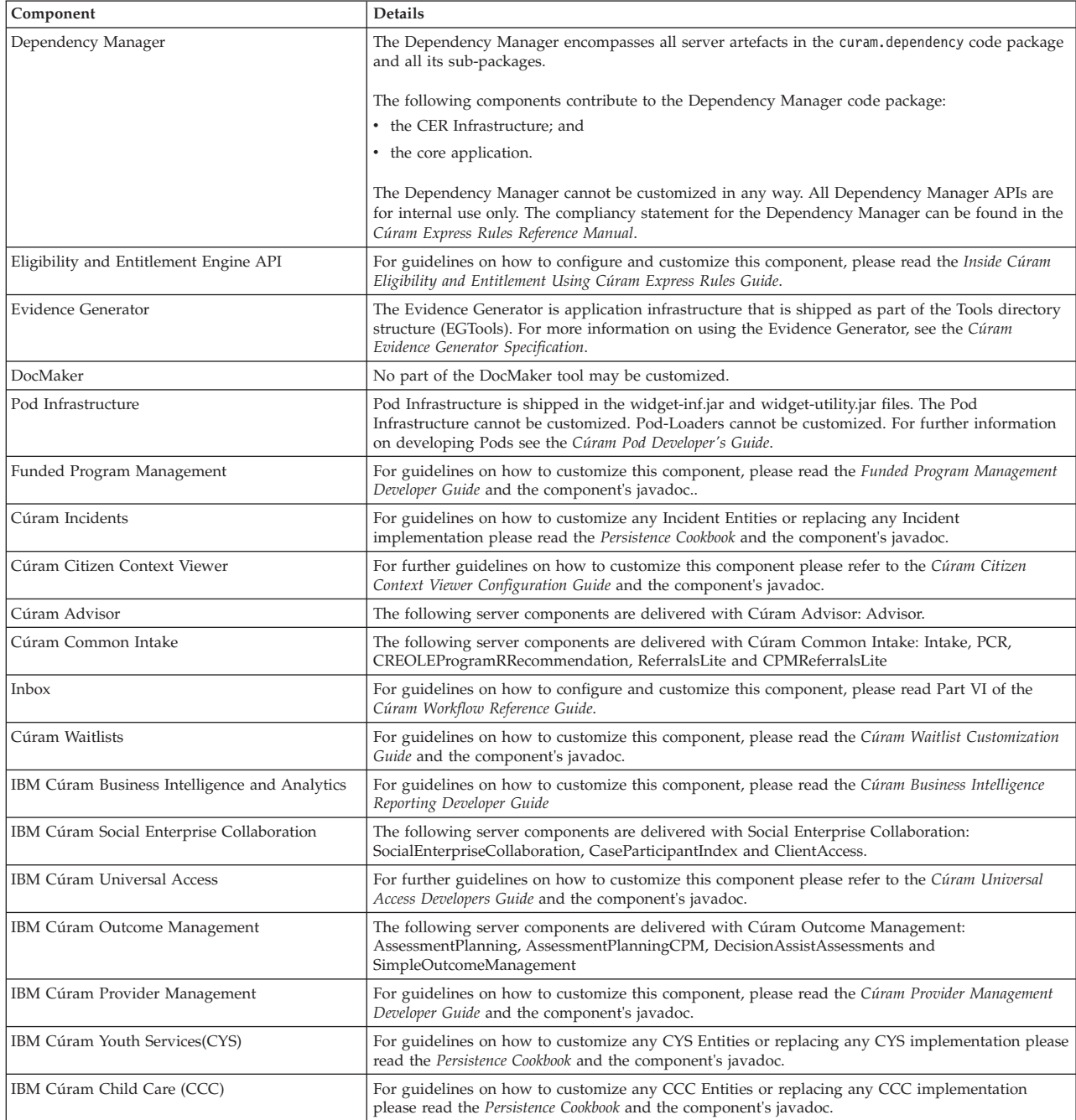

# <span id="page-24-0"></span>**Appendix B. Discouraged Extension Mechanisms**

# **B.1 Introduction**

As described earlier, many of the mechanisms previously recommended in versions prior to 6.0.3 as a means of extending or replacing application classes are now discouraged. This appendix details which mechanisms are allowed and discouraged when applied to which class types. It also suggests what to do if you find that a mechanism/class type combination that you want to employ is now discouraged.

# **B.2 Extension Classes**

### **B.2.1 Entity**

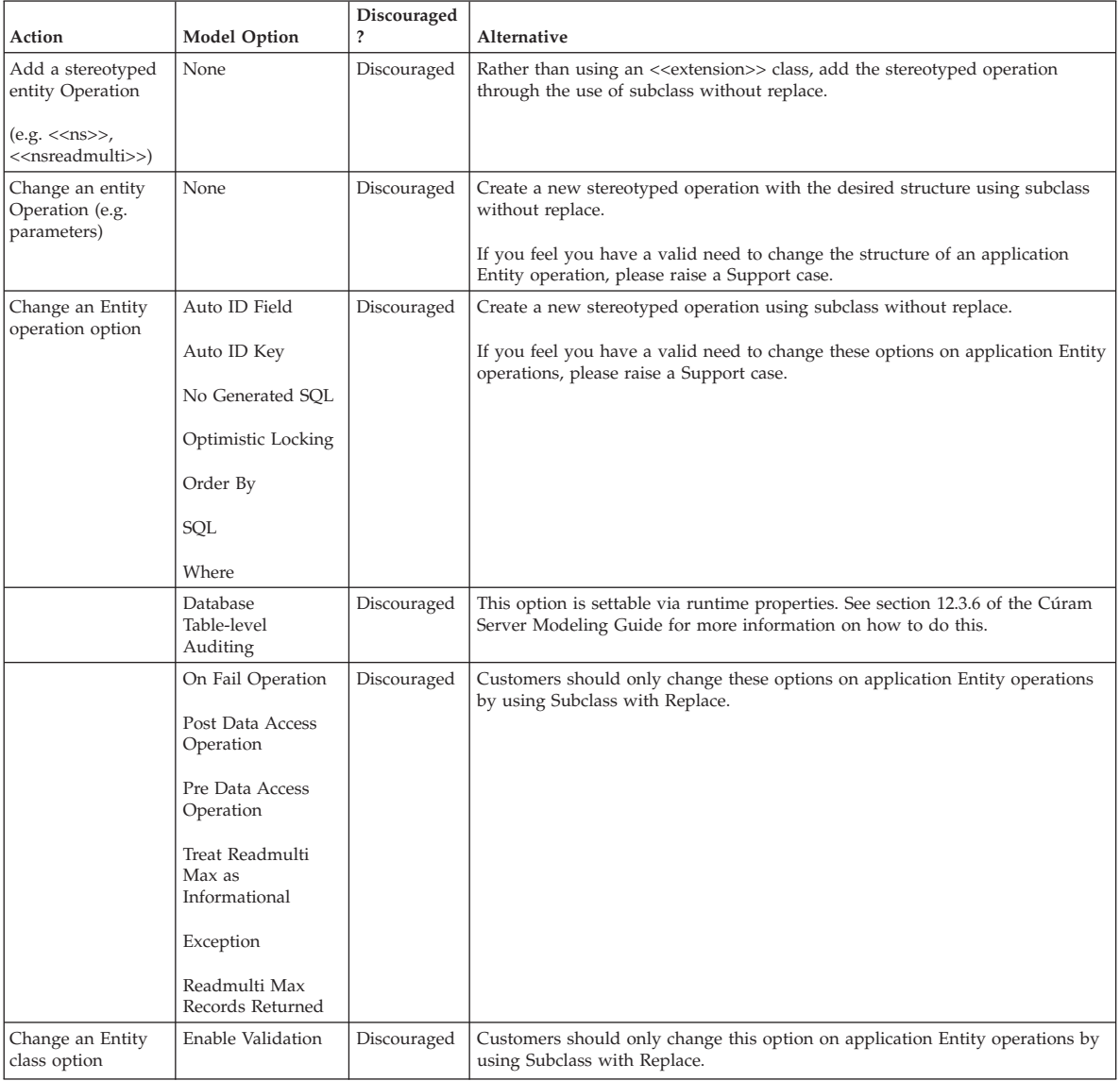

*Table 2. Extension Classes as Applied to Entity Classes*

<span id="page-25-0"></span>*Table 2. Extension Classes as Applied to Entity Classes (continued)*

| Action                               | <b>Model Option</b>                                                               | Discouraged | Alternative                                                                                                    |
|--------------------------------------|-----------------------------------------------------------------------------------|-------------|----------------------------------------------------------------------------------------------------|
|                                      | Abstract<br>Allow Optimistic<br>Locking<br>No Generated SOL<br>Replace Superclass | Discouraged | If you feel you have a valid need to change these options on application Entity<br>operations, please raise a Support case.                                                                                                    |
|                                      | Audit Fields<br>Last Updated Field                                                | Allowed     | Currently only supported via Extension classes, and this will continue to be the<br>case from 6.0.3                                                                                                    |
| Add an Entity<br>attribute           | None                                                                              | Discouraged | Customers wishing to add data to application screens should add new<br>customer-specific Entity classes, and should wrap Cúram CRUD operations in<br>their own process classes to maintain both tables atomically. Cúram screens can<br>then be changed to point to the new process classes |
| Change an Entity<br>attribute option | <b>Allow Nulls</b>                                                                | Discouraged | If you feel you have a valid need to change this option on application Entity<br>attributes, please raise a Support case.                                                                                                    |

### **B.2.2 Struct**

*Table 3. Extension Classes as Applied to Struct Classes*

| Action                          | Model<br>Option | Discouraged | Alternative                                                                                                    |
|---------------------------------|-----------------|-------------|----------------------------------------------------------------------------------------------------|
| Add an attribute to a<br>struct | None            | Discouraged | Create a new project-specific struct, and aggregate the application struct from<br>the project-specific struct to the application struct (not the other way around).                                                                                                    |
|                                 |                 |             | Use the new 'composite' struct in required customer-specific functionality.                                                                                                    |
| Change a struct attribute       | None            | Discouraged | Create a new project-specific struct, and aggregate the application struct from<br>the project-specific struct to the application struct (not the other way around).<br>Use the new 'composite' struct in required customer-specific functionality.<br>If you feel you have a valid need to change an attribute of an application<br>struct, please raise a Support case. |
| Change a struct option          | Audit Fields    | Discouraged | If you need to propagate Audit Fields from an Entity through to a screen, you<br>will need to create new stereotyped operations which maintain the Audit<br>Fields, create a new Facade which wraps the existing Entity CRUD operations<br>and calls the new stereotyped operations, and update any UIM pages as<br>required.                                             |

# <span id="page-26-0"></span>**B.2.3 Process, Facade, WebService, WSInbound**

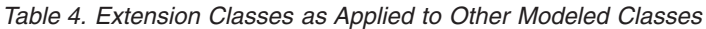

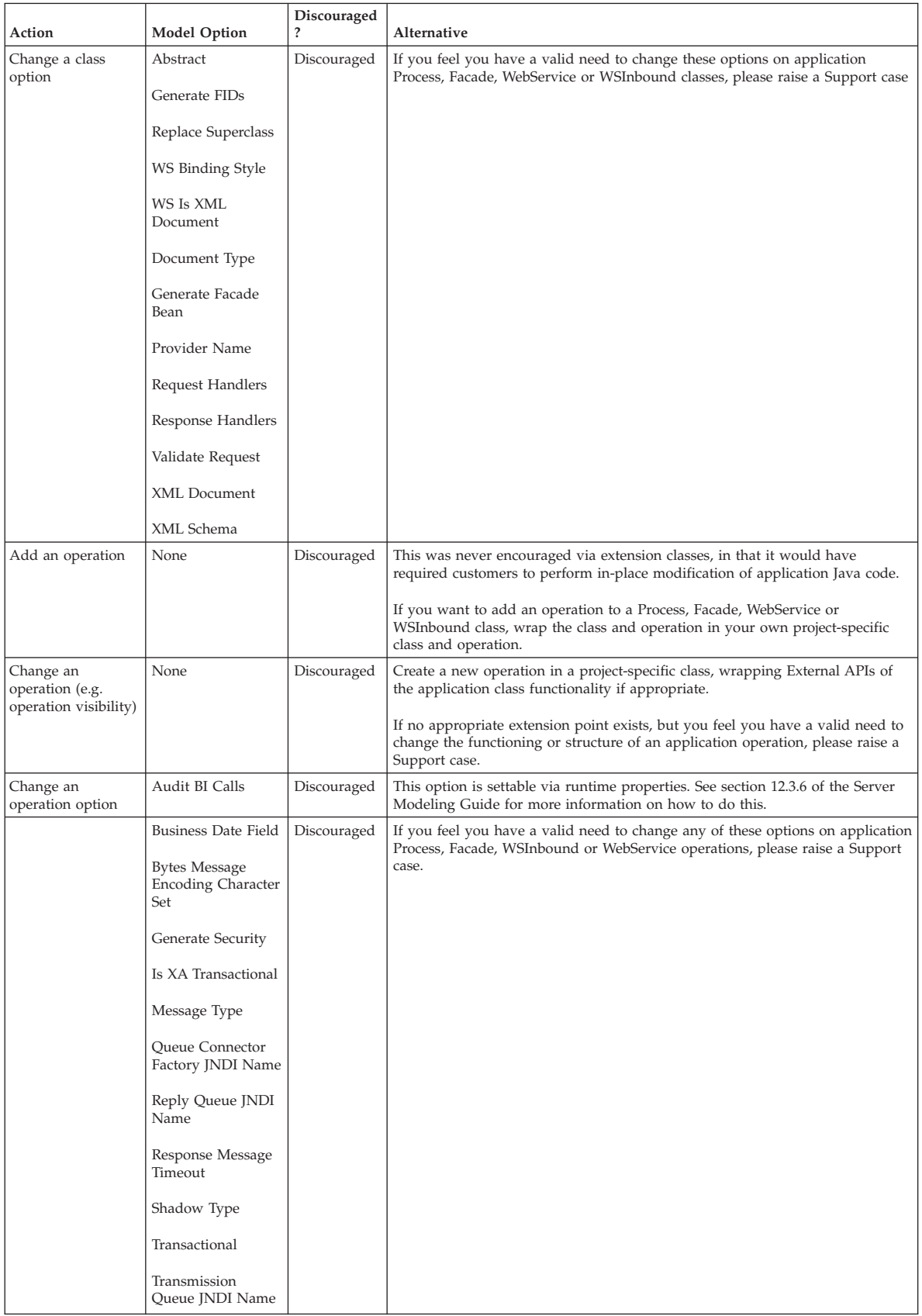

<span id="page-27-0"></span>*Table 4. Extension Classes as Applied to Other Modeled Classes (continued)*

| Action                                     | <b>Model Option</b> | Discouraged | Alternative                                                                                                    |
|--------------------------------------------|---------------------|-------------|----------------------------------------------------------------------------------------------------|
|                                            | Secure Fields       | Discouraged | Customers wishing to alter which fields of an application operation are to be<br>treated as Secure should wrap the operation in their own Facade class and<br>operation, and set the Secure Fields option on this new operation to the<br>desired setting.<br>Affected UIM screen definitions should be repointed at the new operation if<br>required.       |
| Change an<br>operation<br>parameter option | Mandatory Fields    | Discouraged | Customers wishing to alter which fields of an application operation are to be<br>treated as Mandatory should wrap the operation in their own Facade class and<br>operation, and set the Mandatory Fields option on this new operation to the<br>desired setting.<br>Affected UIM screen definitions should be repointed at the new operation if<br>required. |

# **B.3 Subclass With Replace**

# **B.3.1 Entity**

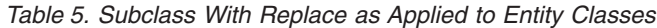

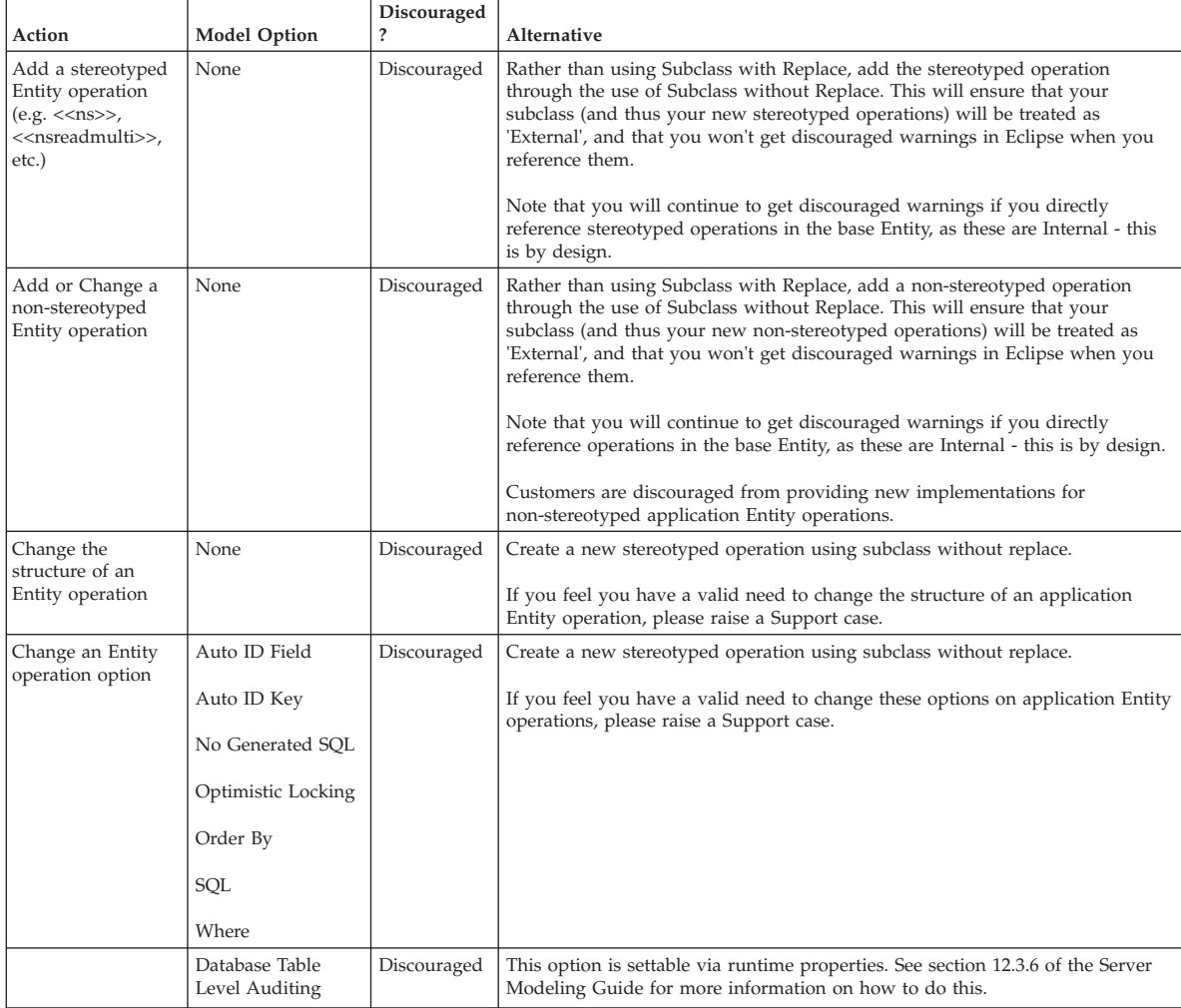

| Action                           | <b>Model Option</b>                                                                          | Discouraged<br>?       | Alternative                                                                                                    |
|----------------------------------|----------------------------------------------------------------------------------------------|------------------------|----------------------------------------------------------------------------------------------------|
|                                  | On Fail Operation<br>Post Data Access<br>Operation<br>Pre Data Access<br>Operation           | Allowed<br>(Partially) | Customer are still allowed to implement application Entity exit points.<br>If customers want to perform processing in exit points for which there is a<br>default implementation, the default implementation must be invoked at the<br>beginning of the customer exit point implementation (i.e. there must be a call<br>to 'super()' at the beginning).<br>Customers are not allowed to switch off application exit point<br>implementations. |
|                                  | Treat Readmulti<br>Max as<br>Informational<br>Exception<br>Readmulti Max<br>Records Returned | Allowed                |                                                                                                    |
| Change an Entity<br>class option | Enable Validation                                                                            | Allowed<br>(Partially) | Customer are still allowed to implement application Entity exit points.<br>If customers want to perform processing in exit points for which there is a<br>default implementation, the default implementation must be invoked at the<br>beginning of the customer exit point implementation (i.e. there must be a call<br>to 'super()' at the beginning).                                                                                       |
|                                  | Abstract<br>Allow Optimistic<br>Locking<br>No Generated SQL                                  | Discouraged            | If you feel you have a valid need to change these options on application Entity<br>operations, please raise a Support case.                                                                                                    |
|                                  | Audit Fields<br>Last Updated Field                                                           | Discouraged            | Use Extension classes to override these options on an application Entity class.                                                                                                    |
|                                  | Replace Superclass                                                                           | Allowed<br>(Partially) | Implicitly allowed to support other 'Allowed' actions described in this section                                                                                                    |

*Table 5. Subclass With Replace as Applied to Entity Classes (continued)*

# <span id="page-29-0"></span>**B.3.2 Process, Facade, WebService, WSInbound**

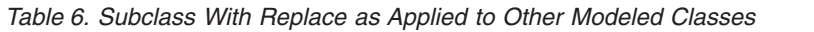

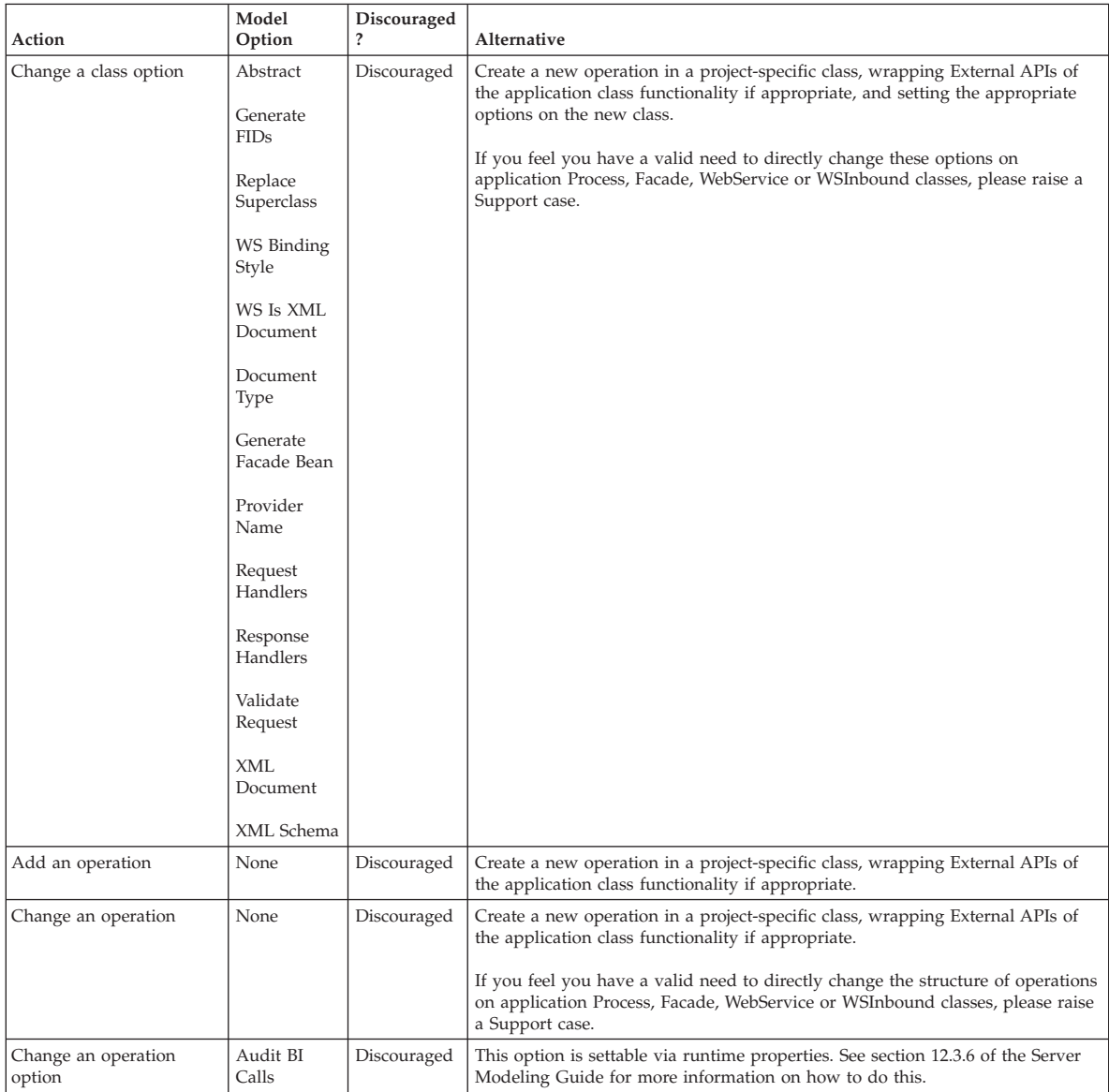

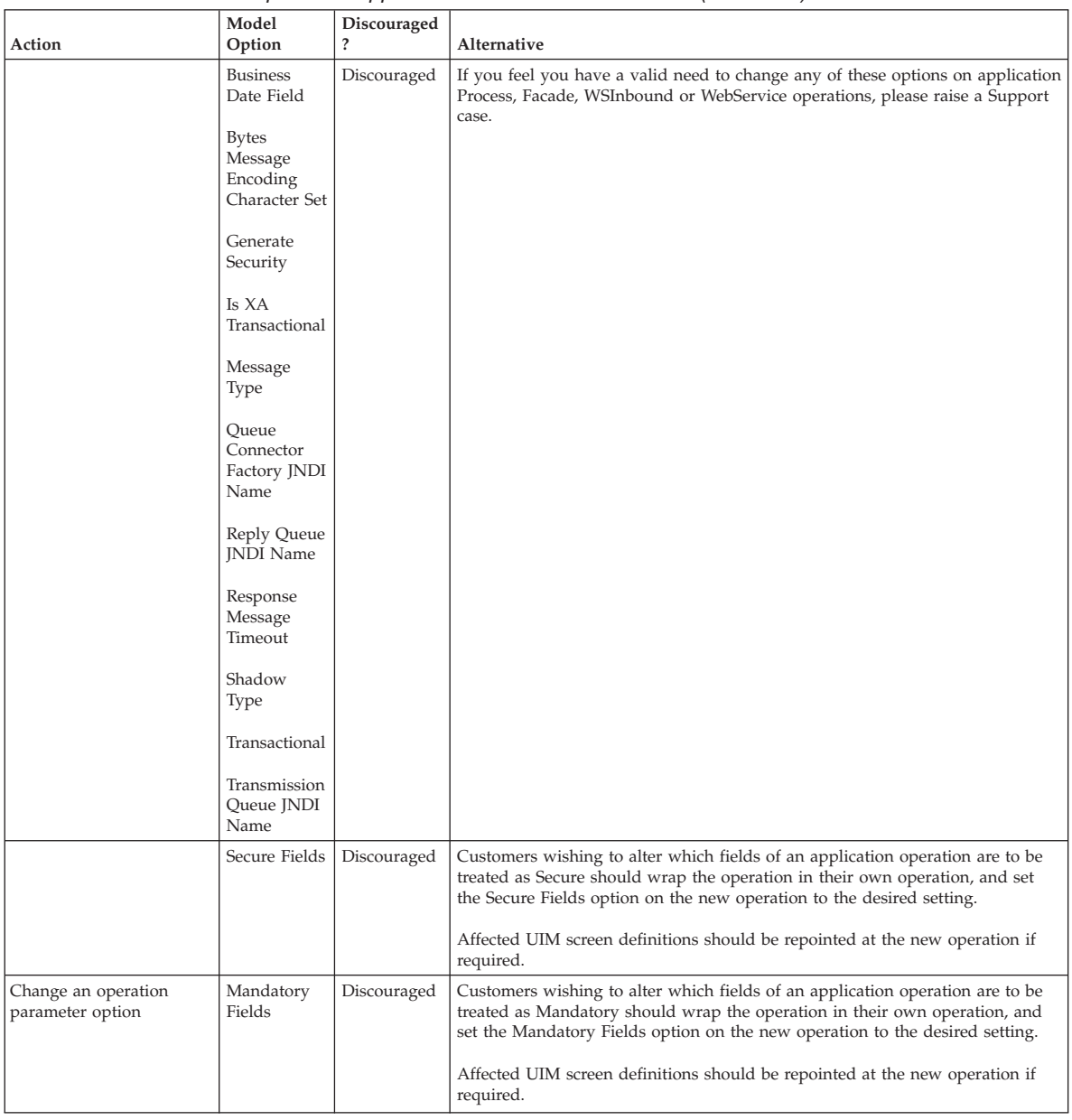

#### <span id="page-30-0"></span>*Table 6. Subclass With Replace as Applied to Other Modeled Classes (continued)*

# **B.4 Subclass Without Replace**

# **B.4.1 Entity**

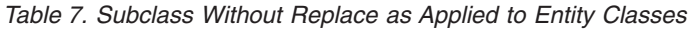

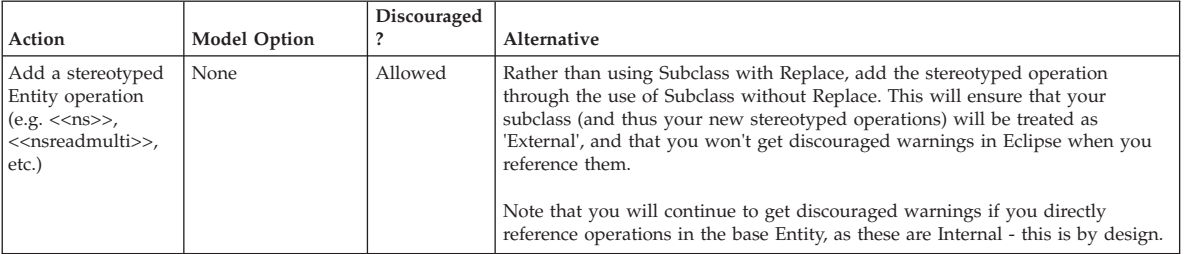

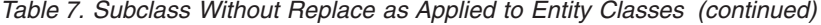

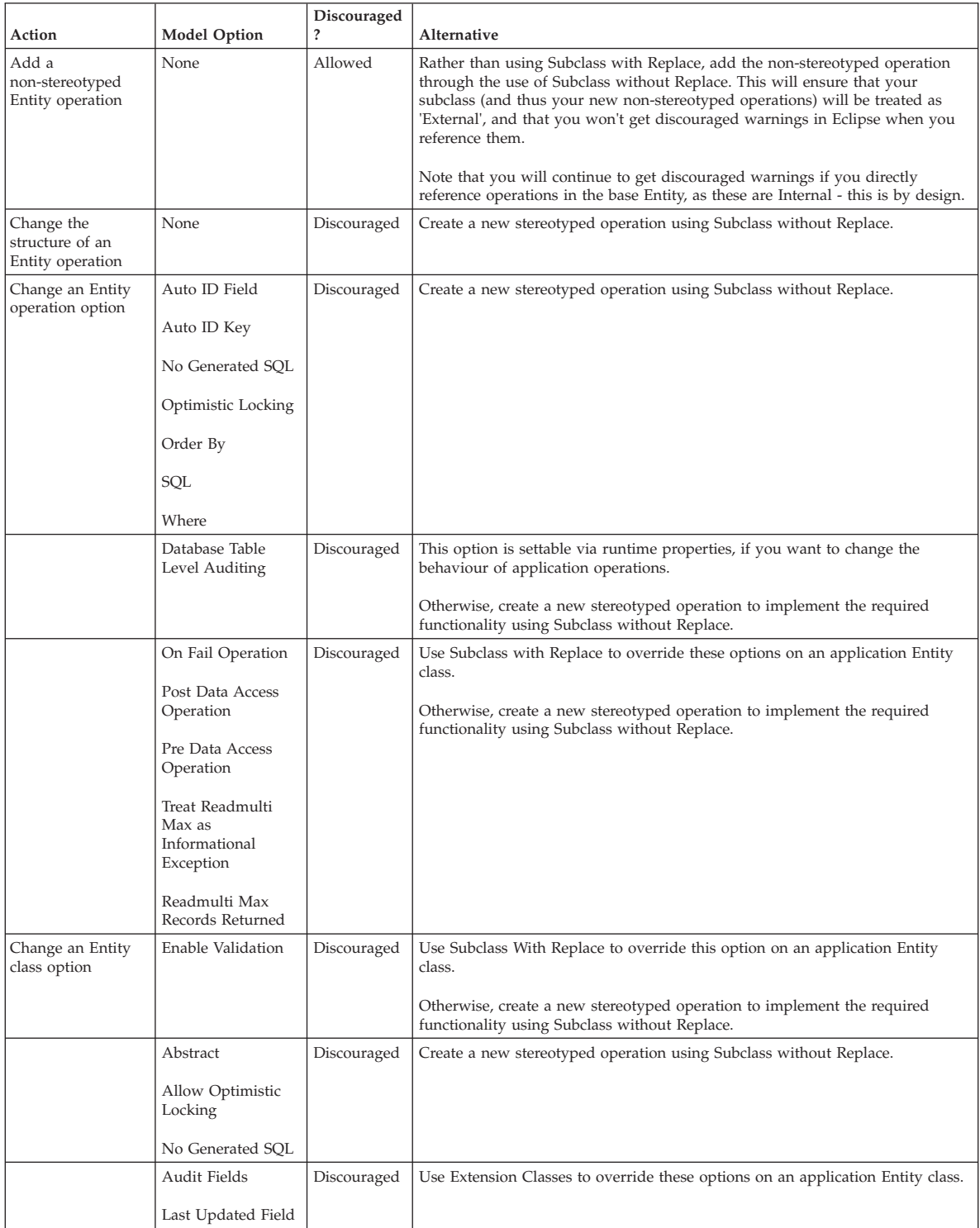

# <span id="page-32-0"></span>**B.4.2 Process, Facade, WebService, WSInbound**

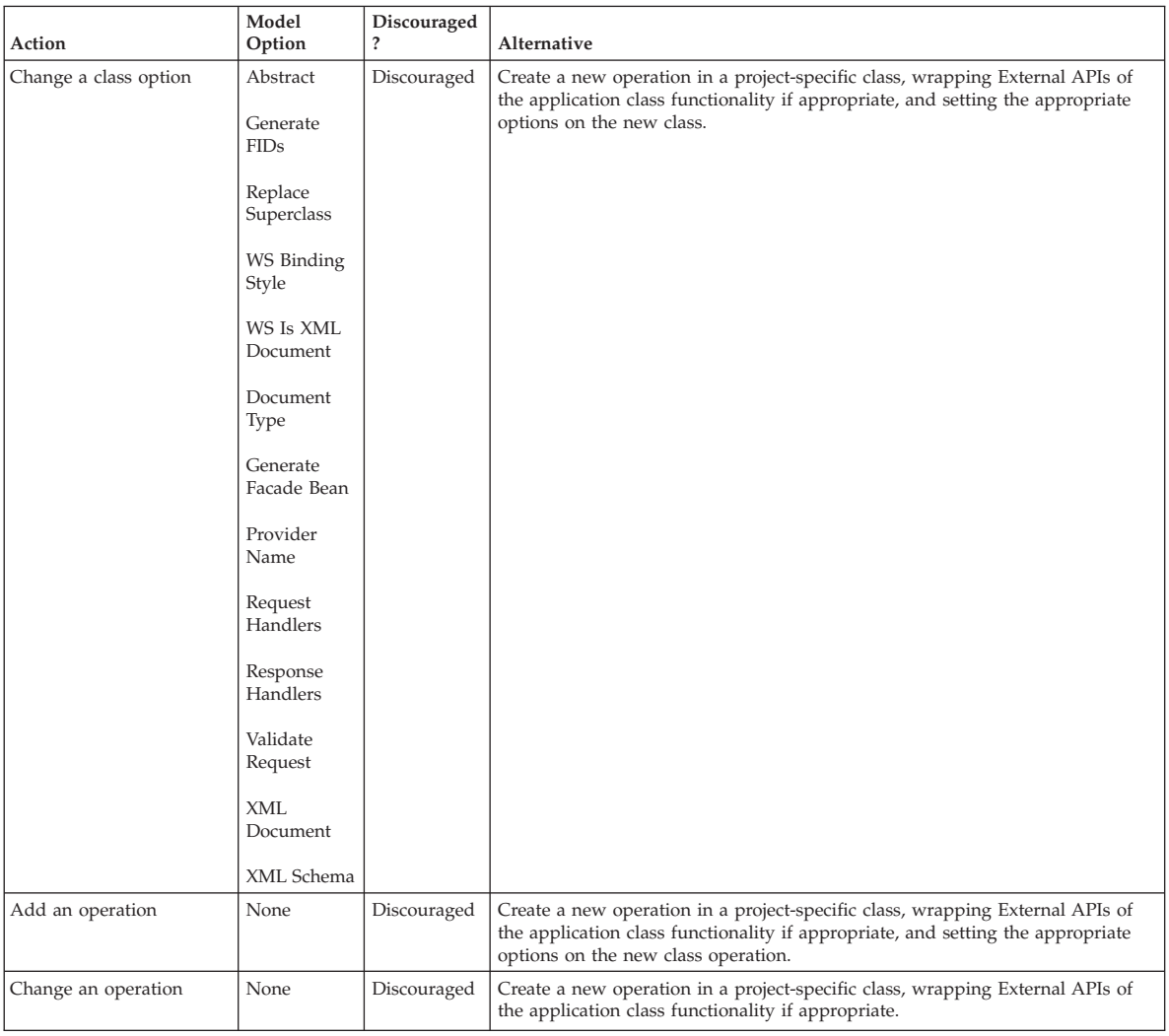

*Table 8. Subclass Without Replace as Applied to Other Modeled Classes*

| Action                                  | Model<br>Option                                      | Discouraged<br>$\ddot{\phantom{0}}$ | Alternative                                                                                                    |
|-----------------------------------------|------------------------------------------------------|-------------------------------------|----------------------------------------------------------------------------------------------------|
| Change an operation<br>option           | Audit BI<br>Calls                                    | Discouraged                         | Create a new operation in a project-specific class, wrapping External APIs of<br>the application class functionality if appropriate, and setting the appropriate<br>options on the new class operation. |
|                                         | <b>Business</b><br>Date Field                        |                                     |                                                                                                    |
|                                         | <b>Bytes</b><br>Message<br>Encoding<br>Character Set |                                     |                                                                                                    |
|                                         | Generate<br>Security                                 |                                     |                                                                                                    |
|                                         | Is XA<br>Transactional                               |                                     |                                                                                                    |
|                                         | Message<br>Type                                      |                                     |                                                                                                    |
|                                         | Queue<br>Connector<br>Factory JNDI<br>Name           |                                     |                                                                                                    |
|                                         | Reply Queue<br><b>JNDI</b> Name                      |                                     |                                                                                                    |
|                                         | Response<br>Message<br>Timeout                       |                                     |                                                                                                    |
|                                         | Shadow<br>Type                                       |                                     |                                                                                                    |
|                                         | Transactional                                        |                                     |                                                                                                    |
|                                         | Transmission<br>Queue JNDI<br>Name                   |                                     |                                                                                                    |
|                                         | Secure Fields                                        |                                     |                                                                                                    |
| Change an operation<br>parameter option | Mandatory<br>Fields                                  | Discouraged                         | Create a new operation in a project-specific class, wrapping External APIs of<br>the application class functionality if appropriate, and setting the appropriate<br>options on the new class.           |

*Table 8. Subclass Without Replace as Applied to Other Modeled Classes (continued)*

# <span id="page-34-0"></span>**B.5 Domain Overriding**

### **B.5.1 Domain Definitions**

#### *Table 9. Overriding Domain Definitions*

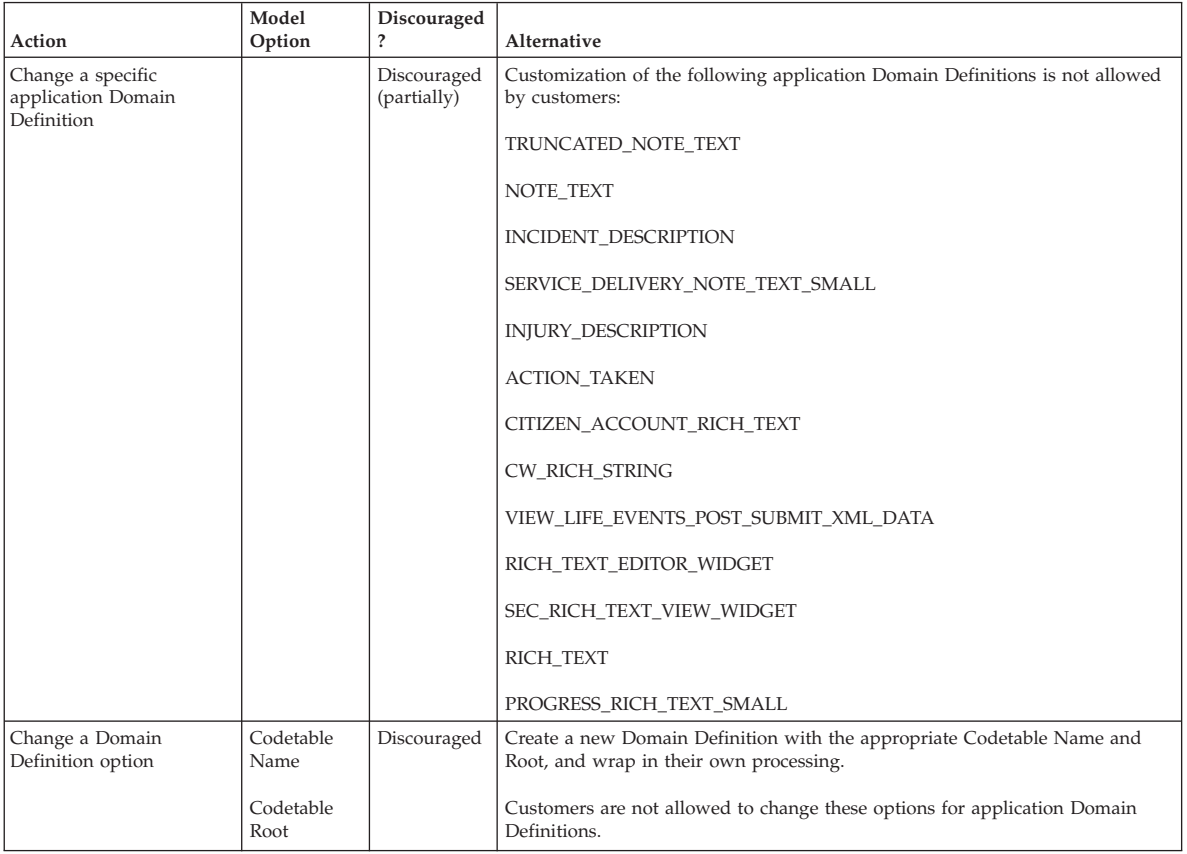

<span id="page-35-0"></span>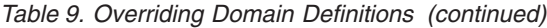

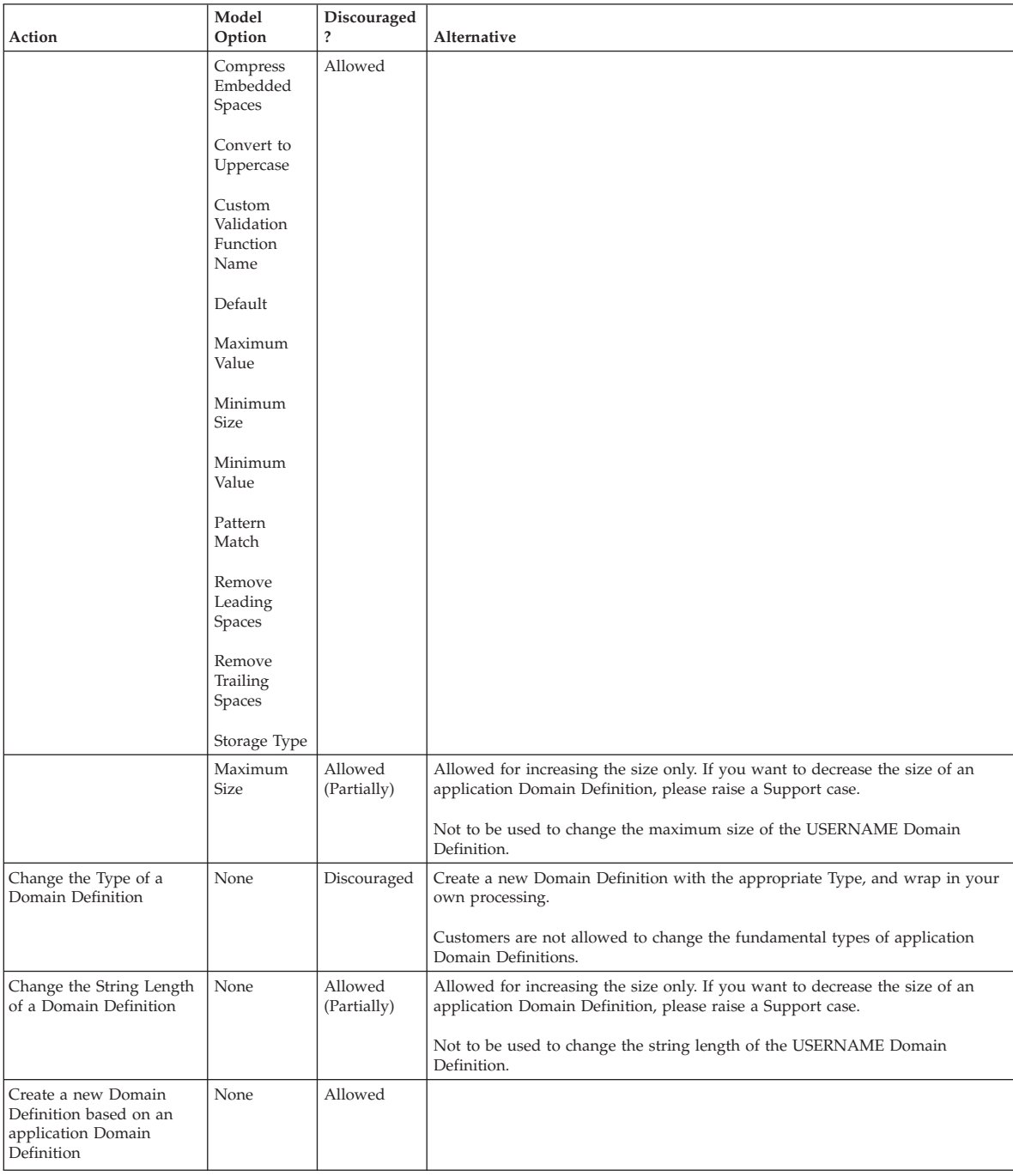

# **B.6 Relationships**

### **B.6.1 Assignable**

#### *Table 10. Assignable Relationships*

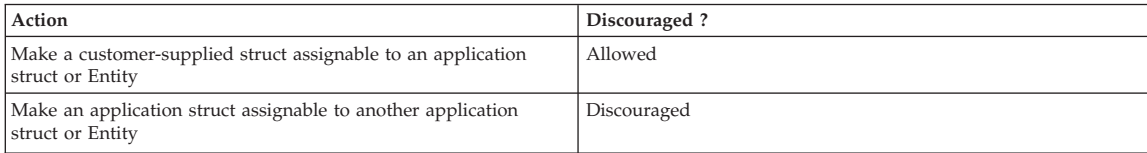

# <span id="page-36-0"></span>**B.6.2 Aggregation**

#### *Table 11. Aggregations*

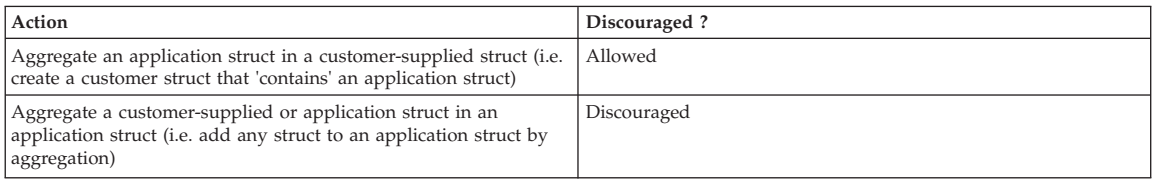

# **B.6.3 Foreign Key**

#### *Table 12. Foreign Keys*

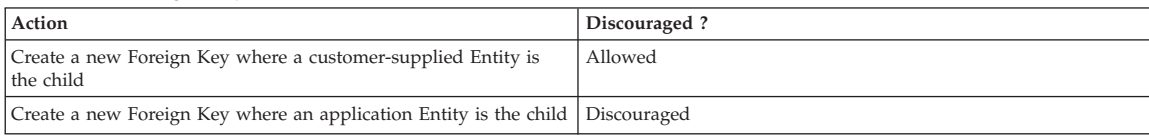

### **B.6.4 Index**

#### *Table 13. Indexes*

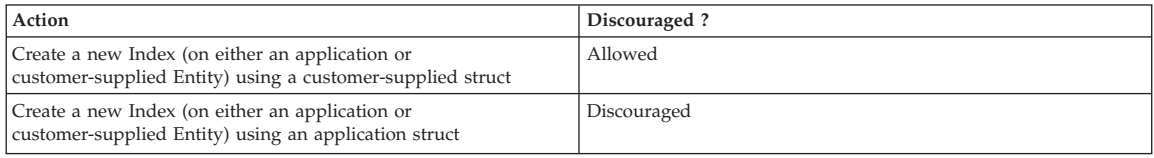

# **B.6.5 Unique Index**

#### *Table 14. Unique Indexes*

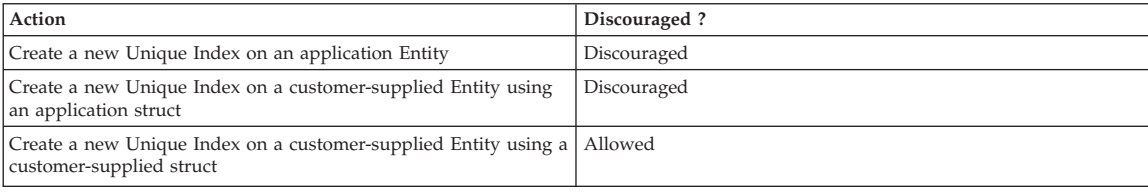

# **B.7 Other Mechanisms**

### **B.7.1 Exclusions**

#### *Table 15. Exclusions*

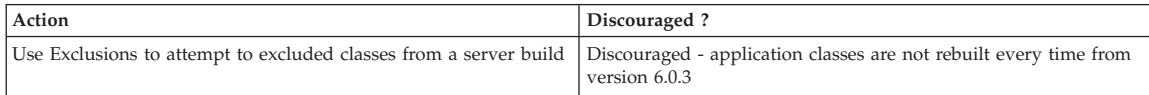

# **B.7.2 Patched Files**

#### *Table 16. Patched Files*

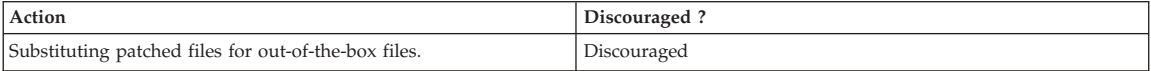

# <span id="page-38-0"></span>**Notices**

This information was developed for products and services offered in the U.S.A. IBM may not offer the products, services, or features discussed in this document in other countries. Consult your local IBM representative for information on the products and services currently available in your area. Any reference to an IBM product, program, or service is not intended to state or imply that only that IBM product, program, or service may be used. Any functionally equivalent product, program, or service that does not infringe any IBM intellectual property right may be used instead. However, it is the user's responsibility to evaluate and verify the operation of any non-IBM product, program, or service. IBM may have patents or pending patent applications covering subject matter described in this document. The furnishing of this document does not grant you any license to these patents. You can send license inquiries, in writing, to:

IBM Director of Licensing

IBM Corporation

North Castle Drive

Armonk, NY 10504-1785

U.S.A.

For license inquiries regarding double-byte (DBCS) information, contact the IBM Intellectual Property Department in your country or send inquiries, in writing, to:

Intellectual Property Licensing

Legal and Intellectual Property Law.

IBM Japan Ltd.

19-21, Nihonbashi-Hakozakicho, Chuo-ku

Tokyo 103-8510, Japan

The following paragraph does not apply to the United Kingdom or any other country where such provisions are inconsistent with local law: INTERNATIONAL BUSINESS MACHINES CORPORATION PROVIDES THIS PUBLICATION "AS IS" WITHOUT WARRANTY OF ANY KIND, EITHER EXPRESS OR IMPLIED, INCLUDING, BUT NOT LIMITED TO, THE IMPLIED WARRANTIES OF NON-INFRINGEMENT, MERCHANTABILITY OR FITNESS FOR A PARTICULAR PURPOSE. Some states do not allow disclaimer of express or implied warranties in certain transactions, therefore, this statement may not apply to you.

This information could include technical inaccuracies or typographical errors. Changes are periodically made to the information herein; these changes will be incorporated in new editions of the publication. IBM may make improvements and/or changes in the product(s) and/or the program(s) described in this publication at any time without notice.

Any references in this information to non-IBM Web sites are provided for convenience only and do not in any manner serve as an endorsement of those Web sites. The materials at those Web sites are not part of the materials for this IBM product and use of those Web sites is at your own risk.

IBM may use or distribute any of the information you supply in any way it believes appropriate without incurring any obligation to you. Licensees of this program who wish to have information about it for the purpose of enabling: (i) the exchange of information between independently created programs and other programs (including this one) and (ii) the mutual use of the information which has been exchanged, should contact:

IBM Corporation

Dept F6, Bldg 1

294 Route 100

Somers NY 10589-3216

U.S.A.

Such information may be available, subject to appropriate terms and conditions, including in some cases, payment of a fee.

The licensed program described in this document and all licensed material available for it are provided by IBM under terms of the IBM Customer Agreement, IBM International Program License Agreement or any equivalent agreement between us.

Any performance data contained herein was determined in a controlled environment. Therefore, the results obtained in other operating environments may vary significantly. Some measurements may have been made on development-level systems and there is no guarantee that these measurements will be the same on generally available systems. Furthermore, some measurements may have been estimated through extrapolation. Actual results may vary. Users of this document should verify the applicable data for their specific environment.

Information concerning non-IBM products was obtained from the suppliers of those products, their published announcements or other publicly available sources.

IBM has not tested those products and cannot confirm the accuracy of performance, compatibility or any other claims related to non-IBM products. Questions on the capabilities of non-IBM products should be addressed to the suppliers of those products.

All statements regarding IBM's future direction or intent are subject to change or withdrawal without notice, and represent goals and objectives only

All IBM prices shown are IBM's suggested retail prices, are current and are subject to change without notice. Dealer prices may vary.

This information is for planning purposes only. The information herein is subject to change before the products described become available.

This information contains examples of data and reports used in daily business operations. To illustrate them as completely as possible, the examples include the names of individuals, companies, brands, and products. All of these names are fictitious and any similarity to the names and addresses used by an actual business enterprise is entirely coincidental.

#### COPYRIGHT LICENSE:

This information contains sample application programs in source language, which illustrate programming techniques on various operating platforms. You may copy, modify, and distribute these sample programs in any form without payment to IBM, for the purposes of developing, using, marketing or distributing

<span id="page-40-0"></span>application programs conforming to the application programming interface for the operating platform for which the sample programs are written. These examples have not been thoroughly tested under all conditions. IBM, therefore, cannot guarantee or imply reliability, serviceability, or function of these programs. The sample programs are provided "AS IS", without warranty of any kind. IBM shall not be liable for any damages arising out of your use of the sample programs.

Each copy or any portion of these sample programs or any derivative work, must include a copyright notice as follows:

© (your company name) (year). Portions of this code are derived from IBM Corp. Sample Programs.

© Copyright IBM Corp. \_enter the year or years\_. All rights reserved.

If you are viewing this information softcopy, the photographs and color illustrations may not appear.

### **Trademarks**

IBM, the IBM logo, and ibm.com are trademarks or registered trademarks of International Business Machines Corp., registered in many jurisdictions worldwide. Other product and service names might be trademarks of IBM or other companies. A current list of IBM trademarks is available on the Web at "Copyright and trademark information" at [http://www.ibm.com/legal/us/en/copytrade.shtml.](http://www.ibm.com/legal/us/en/copytrade.shtml)

Other names may be trademarks of their respective owners. Other company, product, and service names may be trademarks or service marks of others.

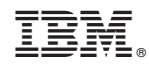

Printed in USA